## << Photoshop CS4 >>

 $<<$  Photoshop CS4 200  $>>$ 

13 ISBN 9787121102172

10 ISBN 712110217X

出版时间:2010-3

页数:400

PDF

更多资源请访问:http://www.tushu007.com

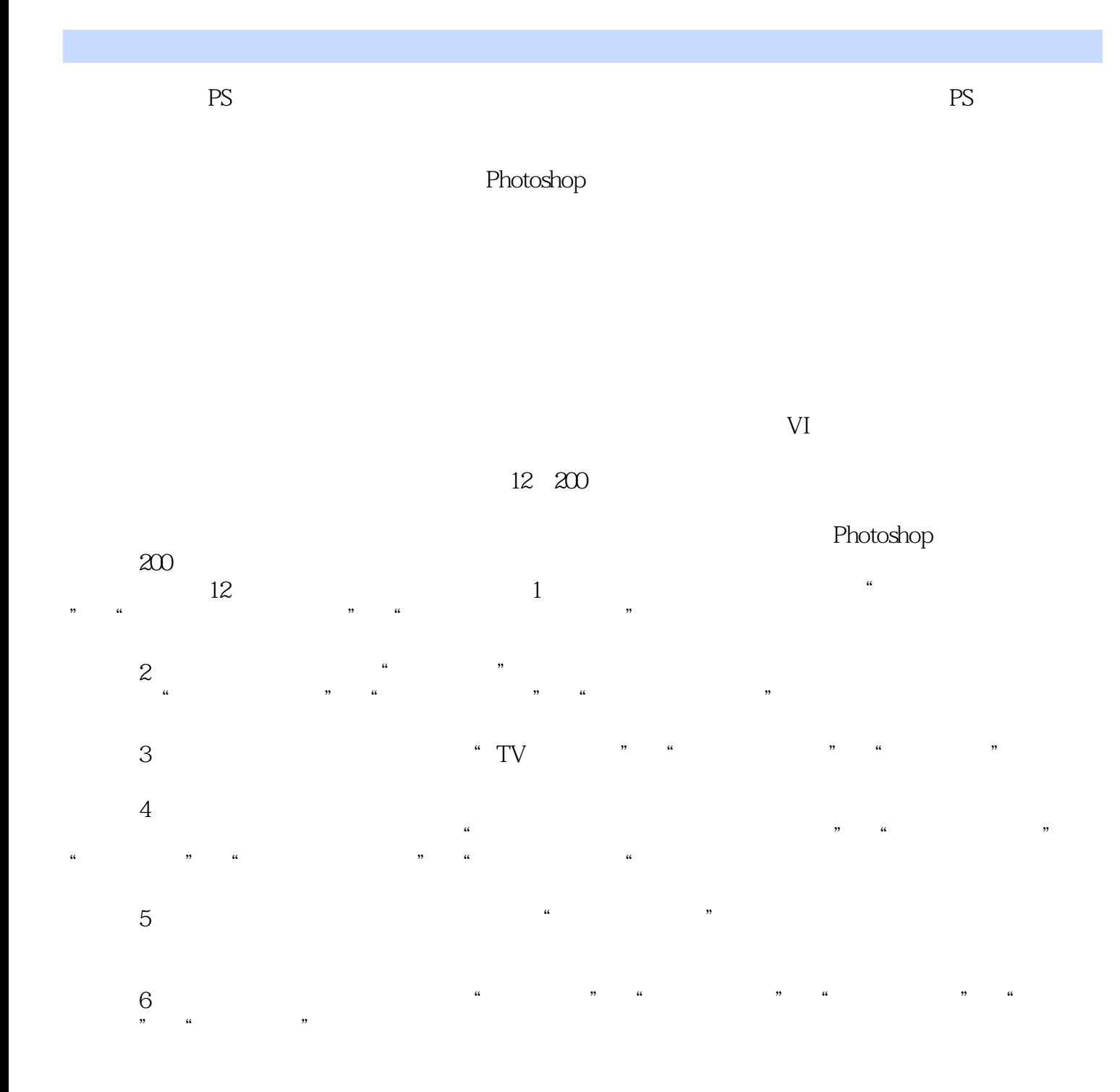

## << Photoshop CS4 >>

 $200$ 

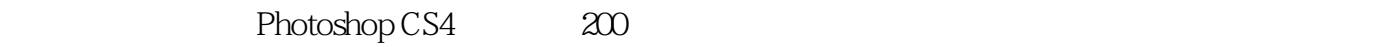

VI

Photoshop CS4 200

Photoshop CS4 200

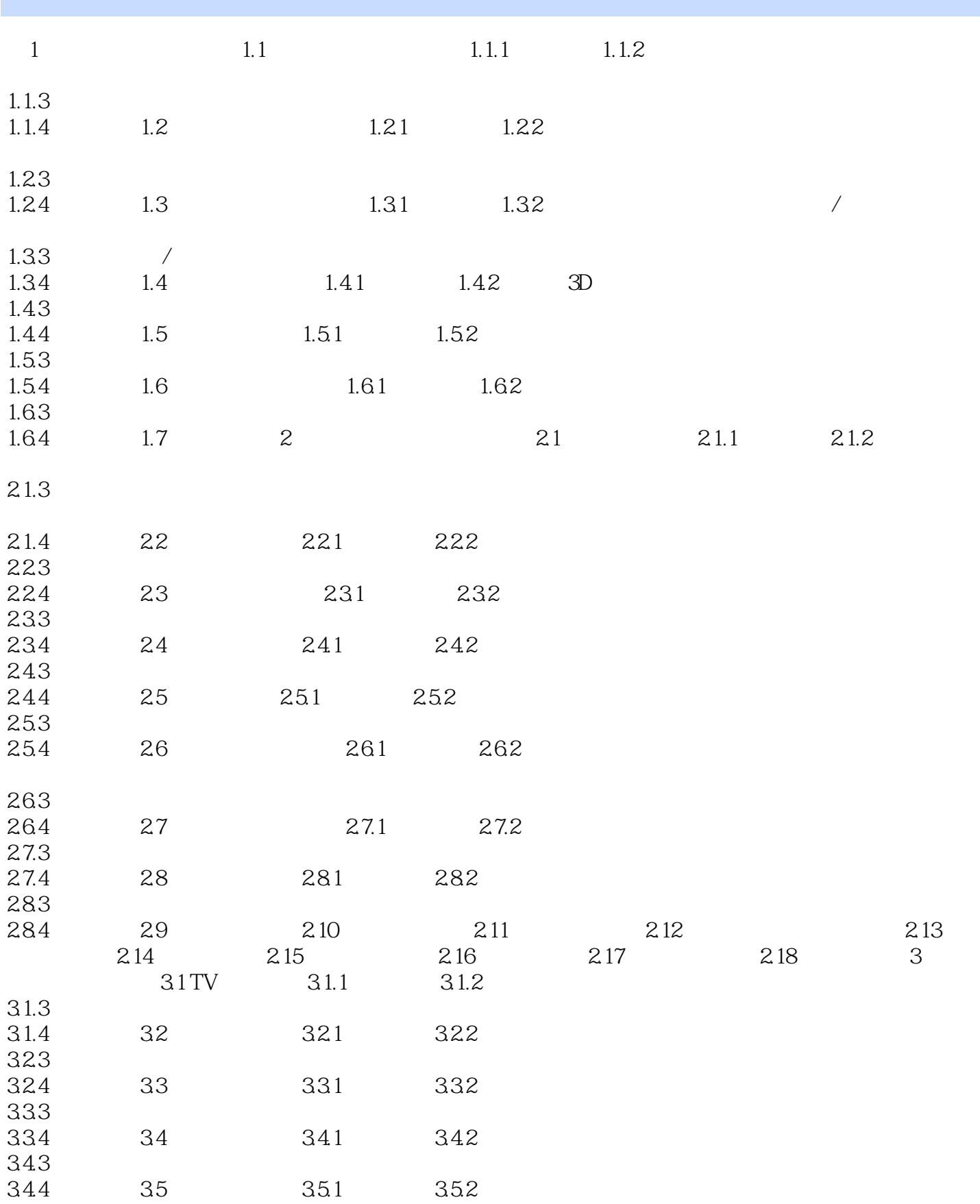

#### 第一图书网, tushu007.com  $<<$  Photoshop CS4  $>>$

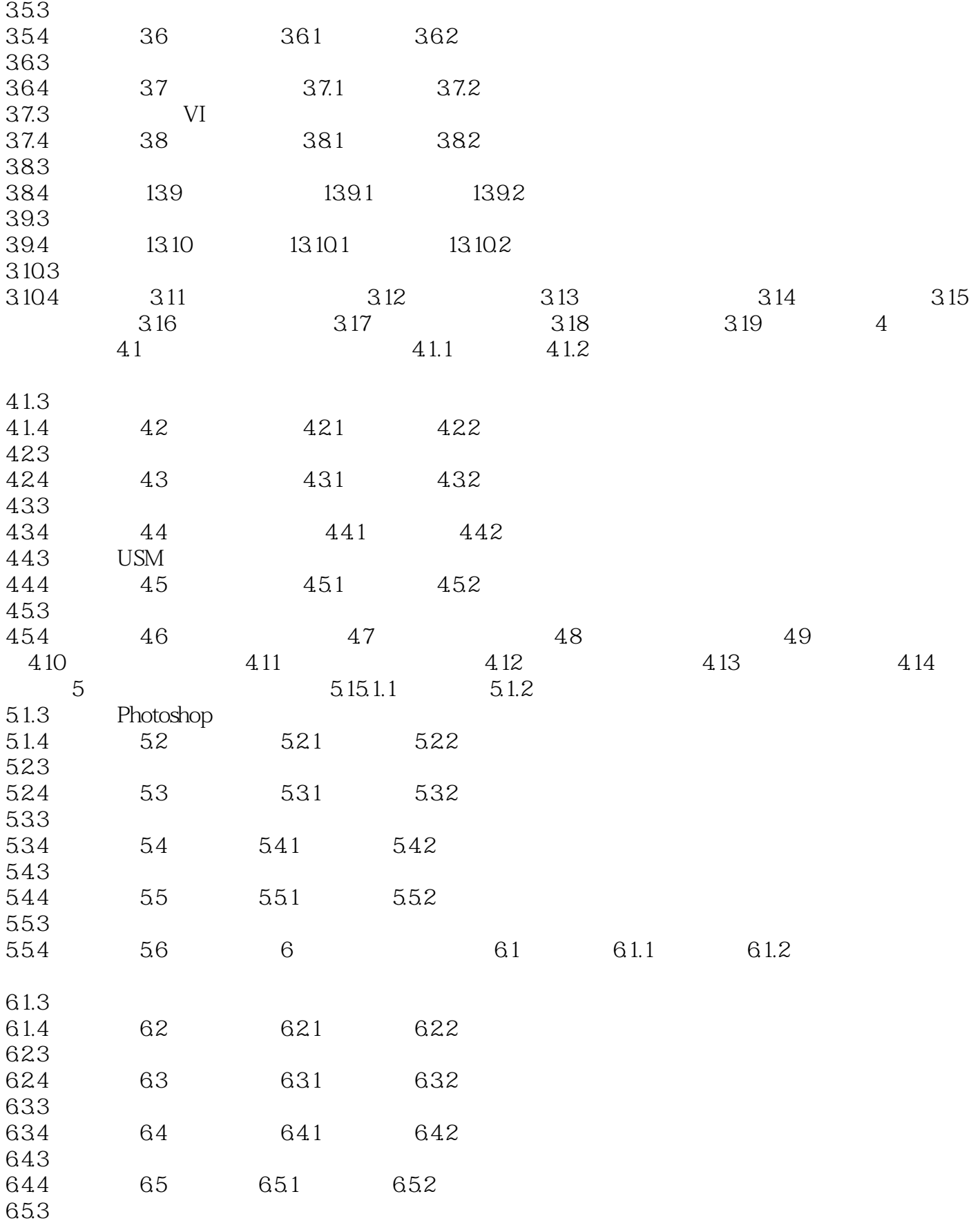

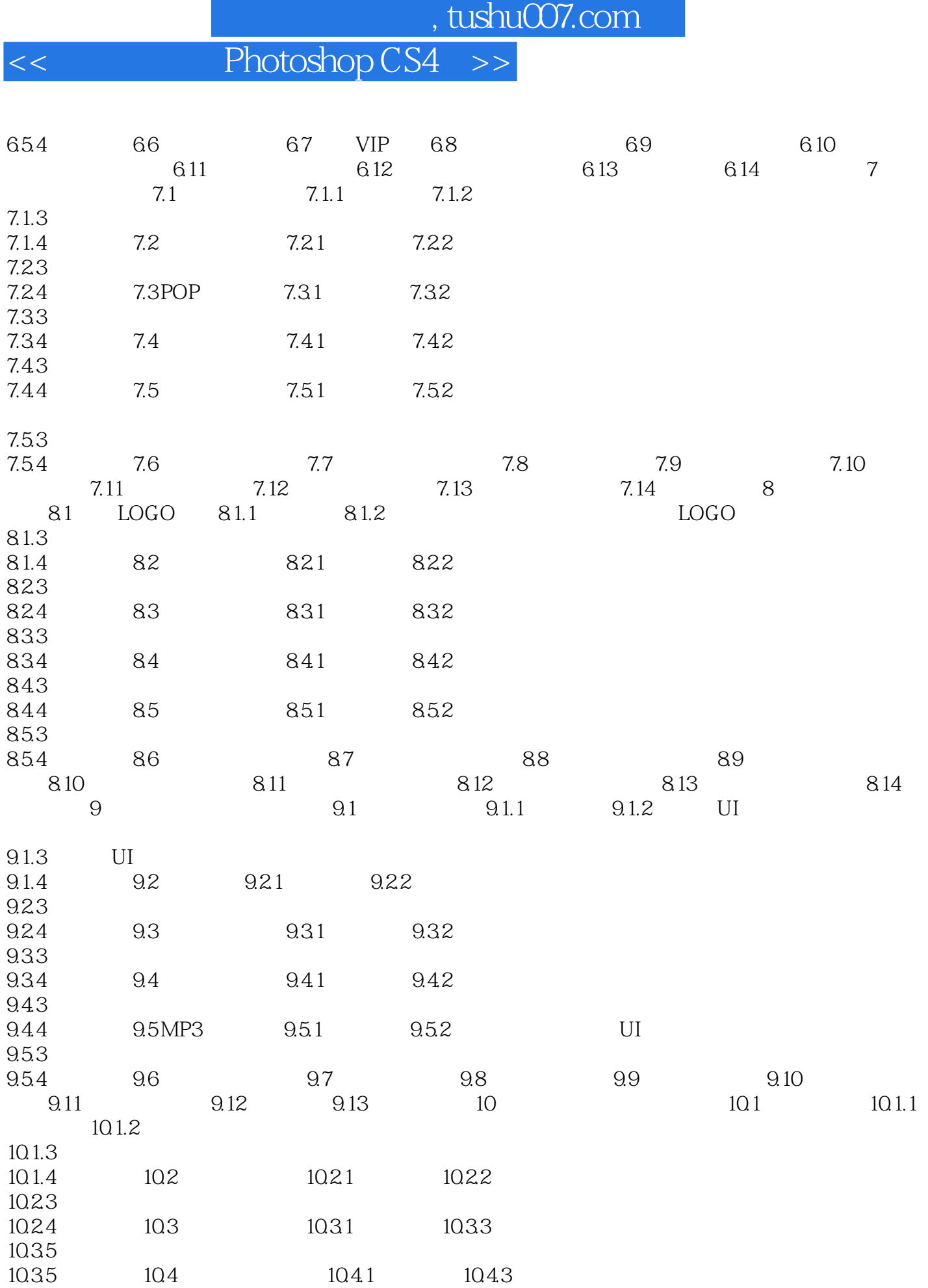

Ŧ

第一图书网, tushu007.com

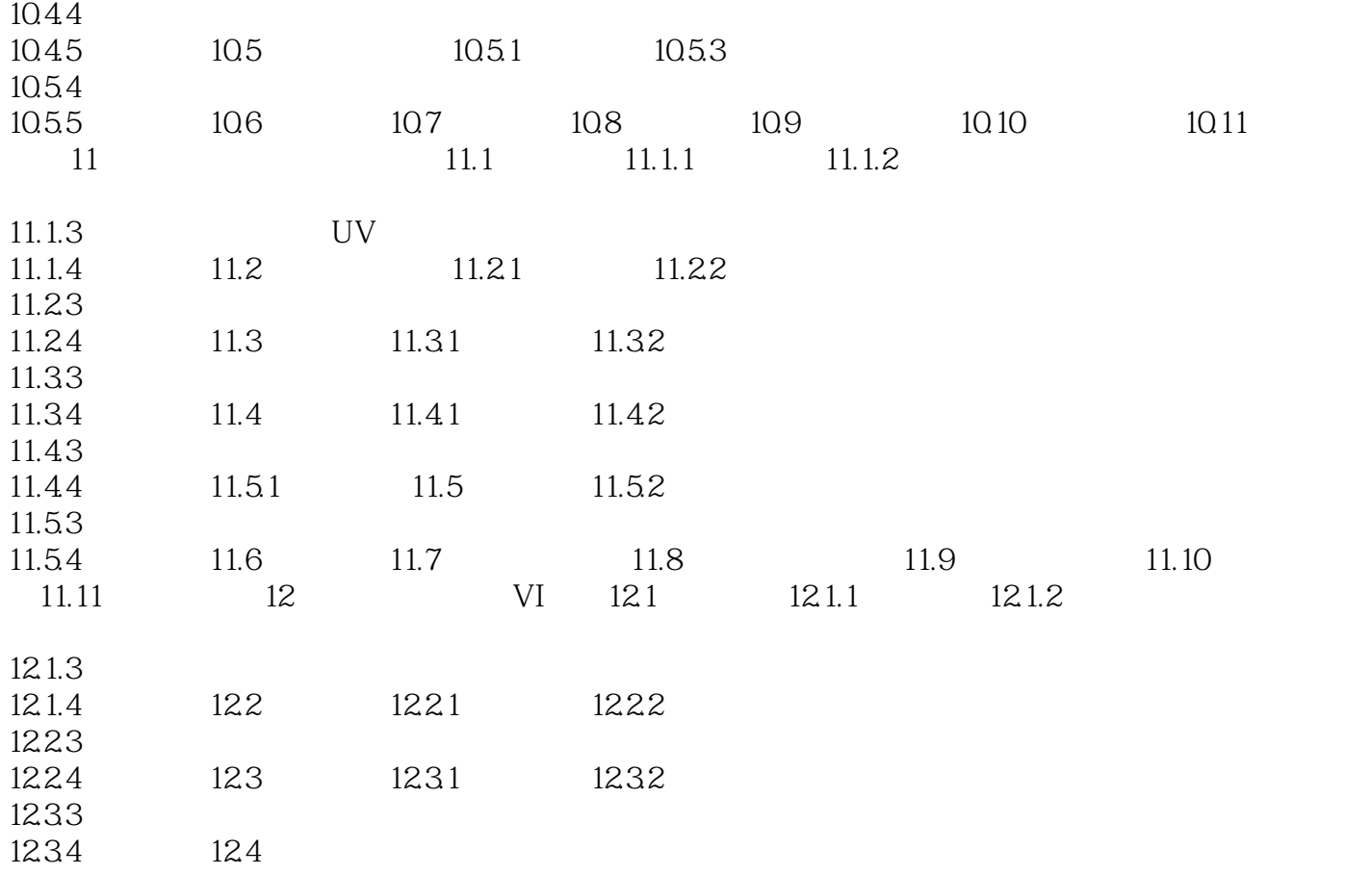

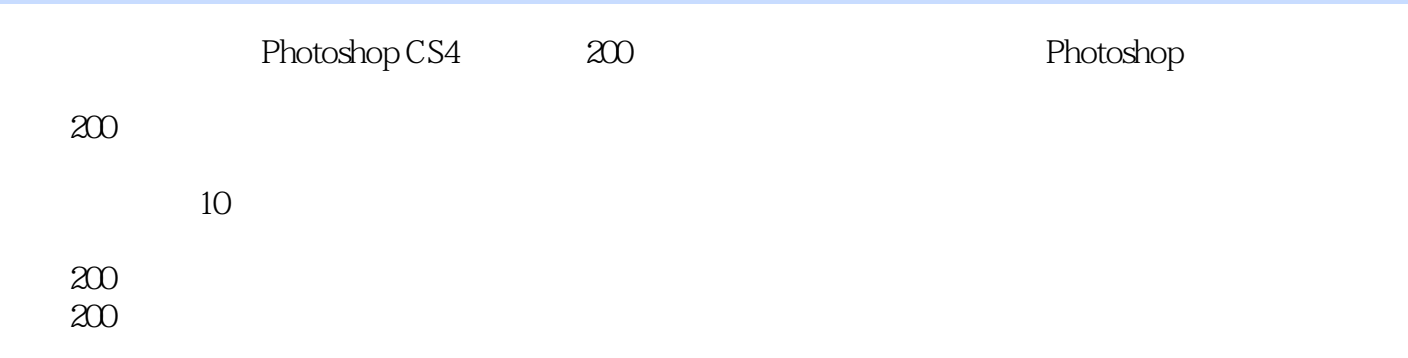

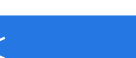

# << Photoshop CS4 >>

本站所提供下载的PDF图书仅提供预览和简介,请支持正版图书。

更多资源请访问:http://www.tushu007.com